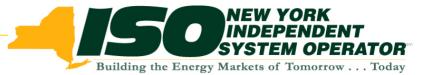

# Web-Based Reconciliation Replacement (WBRR)

# Technical Conference February 23, 2007

Draft – For Discussion Purposes

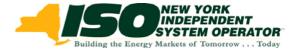

# **Product Management Life Cycle**

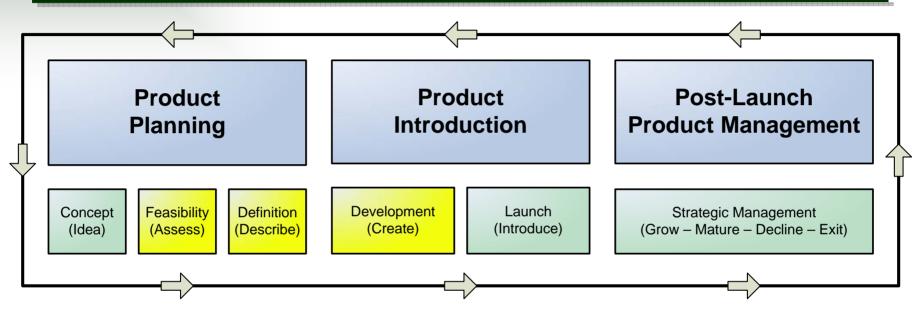

- Iterative Process
- Interactive Dialogue
- Interdependent Solutions

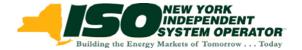

# **WBRR Priorities**

- TOL Upload Redesign
- Verification of upload receipt by NYISO (echo back or acceptable replacement)
- Redesign of remaining upload and download templates
- Querying and Reporting

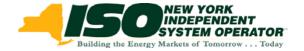

# **Project Guidelines**

- Maintain all existing WBR functionality or provide equivalent replacement feature
- Conduct additional MP discussions of requirements for all changes and replacements
- Provide an open test environment for MPs to test changes and replacements for WBR, prior to each production deployment
- Notify MPs prior to the deployment of any changes to the test environment and production
- Obtain MP feedback following testing periods and production deployments
- Communicate progress on a monthly basis to BAWG

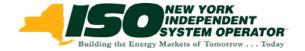

# **2007 Deliverables**

| February  | <ul> <li>Deploy querying fix to enable results<br/>across multiple days</li> </ul>                |
|-----------|---------------------------------------------------------------------------------------------------|
| March     | <ul> <li>Deploy TOL upload redesign to MP<br/>test environment</li> </ul>                         |
| May       | <ul> <li>Deploy TOL upload redesign to<br/>production</li> </ul>                                  |
| September | <ul> <li>Deploy remaining upload and<br/>download redesigns to MP test<br/>environment</li> </ul> |
| October   | <ul> <li>Deploy remaining upload and<br/>download redesigns to production</li> </ul>              |

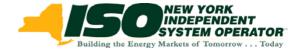

# **2007 Schedule**

| Jan              | Feb              | Mar                    | April                  | Мау              | Jun                | Jul            | Aug            | Sep              | Oct              | Nov                | Dec              |
|------------------|------------------|------------------------|------------------------|------------------|--------------------|----------------|----------------|------------------|------------------|--------------------|------------------|
| NYISO<br>Release | NYISO<br>Release |                        |                        | NYISO<br>Release |                    |                |                | NYISO<br>Release | NYISO<br>Release |                    |                  |
|                  |                  | Data<br>Center<br>Move | Data<br>Center<br>Move |                  | System<br>Load     | System<br>Load | System<br>Load |                  |                  | SAS 70<br>SarBox   | SAS 70<br>SarBox |
|                  | WBRR<br>Release  | WBRR<br>Test           |                        | WBRR<br>Release  |                    |                |                | WBRR<br>Test     | WBRR<br>Release  |                    |                  |
| WBRR<br>Discuss  | WBRR<br>Discuss  | Test<br>Discuss        |                        |                  | Release<br>Discuss |                |                | Test<br>Discuss  |                  | Release<br>Discuss |                  |
| BAWG<br>Report   | BAWG<br>Report   | BAWG<br>Report         | BAWG<br>Report         | BAWG<br>Report   | BAWG<br>Report     | BAWG<br>Report | BAWG<br>Report | BAWG<br>Report   | BAWG<br>Report   | BAWG<br>Report     | BAWG<br>Report   |

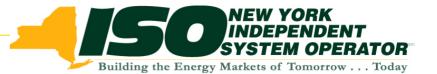

# **WBRR Overview**

Draft – For Discussion Purposes

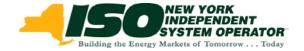

# **WBRR Overview**

- Transmission Owner Load (TOL) Upload
  - Market Participant (MP) Requirements
  - Current Functionality
  - Proposed Functionality
  - Questions
- TOL Download
  - MP Requirements
  - Current Functionality
  - Proposed Functionality
  - Questions
- NYISO Architectural Updates
- MP Testing
- Remaining Upload and Download Templates

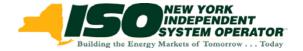

### **Phase 1 Deliverables**

- Current Issues:
  - Performance issues with the TOL upload and the response back
  - Performance issues with the TOL download
- With these proposed enhancements:
  - Migration to NYISOs New Architectural Framework for Upload and Download
  - Improved performance for TOL Upload
  - Load Verification for TOL Download
  - New checks and balances on data delivery with NYISO
    - MW data checks and balances on load data
      - Row count
      - Summation
      - Verification

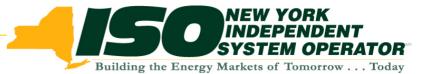

# WBRR TOL Upload

Phase 1

Draft – For Discussion Purposes

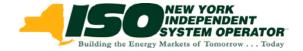

## **TOL Upload: MP Requirements**

Specific MP Requests:

- 1. Provide improved response time for upload requests, as defined by the WBR requirements effort
- 2. Reduce the occurrence of timeout errors received during the transmission of a Transmission Owner Load (TOL) file via the load\_bus\_hour\_data upload request
- 3. Reduce the occurrence of security errors received during the transmission of a TOL file via the load\_bus\_hour\_data upload request

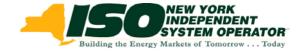

## **TOL Upload: MP Requests (Cont.)**

### Specific MP Requests (Cont.):

- 4. Improve performance to enable the upload and NYISOgenerated verification of an entire monthly TOL file without having to split the file into smaller pieces
  - Note: NYISO MPs submit monthly data sets which range from 3,700 to 173,000 data rows, therefore NYISO will support a TOL upload data set which is in compliance with all other upload/download templates; 50,000 rows per submit
- 5. Provide the MPs with auditable, traceable and verifiable data controls to support compliance verification and testing
- 6. Provide a detailed response message indicating the success or failure of the WBR upload requests, essentially verifying the data has been transmitted from the MP's machine to the NYISO's machine

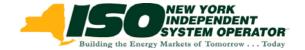

## **TOL Upload: Template Description**

- Upload Name: Load\_bus\_hour\_data
- Description: Enables a Metering Authority to submit their load bus data to NYISO

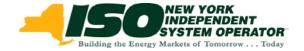

## **TOL Upload: Request Parameters – Current**

## Current Request Parameters Supported

- *BID\_TYPE required*
- USERID required
- PASSWORD required
- DATA\_ROWS required
- UPLOAD\_RESPONSE optional; defaults to N
- Data Elements Submitted for each Row of Data:
  - Date\_hour required
  - Bus PTID required
  - Hourly MW Value required

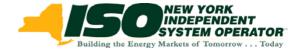

## **Example: Current TOL Upload Request**

Request File Example of Current TOL Upload.... **BID\_TYPE**=LOAD\_BUS\_HOUR\_DATA& **USERID**=youruser& **PASSWORD**=yourpassword& DATA ROWS=8& **UPLOAD\_RESPONSE**=Y& 12/1/2005 0:00,9999999,53 12/1/2005 1:00,9999999,48 12/1/2005 2:00,9999999,46 12/1/2005 3:00,999999,44 12/1/2005 4:00,9999999,44 12/1/2005 5:00,9999999,46 12/1/2005 6:00,9999999,53 12/1/2005 7:00,9999999,59

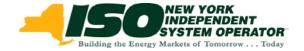

### **TOL Upload: Proposed Request Parameter – New**

**New Request Parameter** 

DATA\_SUM – optional parameter

- Represents the sum of MWs in the file
- Provides validation that the value specified matches the sum of all MW values included in file
  - If the values do not match, the entire file will be rejected with an appropriate error message
  - If the values match, the file will continue to be processed

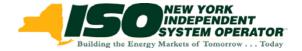

## Example: TOL Upload Request with Data\_sum

Request File Example of TOL Upload with Proposed Field: **BID TYPE**=LOAD BUS HOUR DATA& **USERID**=youruser& **PASSWORD**=yourpassword& DATA ROWS=8& **DATA SUM**=800& **UPLOAD\_RESPONSE**=N& 12/1/2005 0:00.9999999.100 12/1/2005 1:00,9999999,100 12/1/2005 2:00,9999999,100 12/1/2005 3:00.9999999.100 12/1/2005 0:00,999991,100 12/1/2005 1:00,999991,100 12/1/2005 2:00,999991,100 12/1/2005 3:00,999991,100

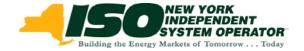

### **TOL Upload: Response Parameters – Current**

**Current Response Parameters:** 

- TIME\_STAMP processing time of file
- BID\_TYPE confirmation of 'Load\_bus\_hour\_data' bid type
- DATA\_ROWS Number of Data Rows Processed

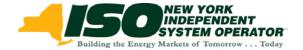

## **Example: Current TOL Upload - Response**

Response Example of Current TOL Upload with Upload\_response=N: *TIME\_STAMP=07/1/2006 10:34*& *BID\_TYPE=LOAD\_BUS\_HOUR\_DATA*& *DATA\_ROWS=8*&

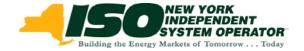

### **TOL Upload: Proposed Response Parameter – New**

### **New Response Parameter**

- DATA\_SUM
  - Represents the total sum of MWs processed in the request
  - Provided in every response for TOL Upload; independent of the DATA\_SUM of the Request File
  - 4<sup>th</sup> Header in Response
    - TIME\_STAMP
    - BID\_TYPE
    - DATA\_ROWS
    - DATA\_SUM

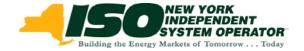

### **TOL Upload: Proposed Request and Response - Change**

- Change to Parameter
  - UPLOAD\_RESPONSE
- Request File
  - Valid Entries: Y or N
  - Optional Field
- Response
  - Response Currently Includes:
    - N: 3 header rows
    - Y: 3 header rows and each data row submitted is echoed back
  - Proposed Change to Response:
    - N: 4 header rows
    - Y: 4 header rows and sum of all MW values sent, listed by PTID

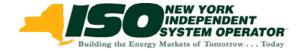

### **Example 1: Proposed TOL Upload**

#### Request with upload\_response=Y: BID\_TYPE=LOAD\_BUS\_HOUR\_DATA& USERID=youruser& PASSWORD=yourpassword& DATA\_ROWS=8& DATA\_SUM=800& UPLOAD\_RESPONSE=Y& 12/1/2005 0:00,999999,100 12/1/2005 2:00,999999,100 12/1/2005 3:00,999999,100 12/1/2005 0:00,999999,100 12/1/2005 1:00,9999991,100 12/1/2005 2:00,999991,100 12/1/2005 3:00,999991,100

#### **Response:**

TIME\_STAMP=07/1/2006 10:34& BID\_TYPE=LOAD\_BUS\_HOUR\_DATA& DATA\_ROWS=8& DATA\_SUM=800& 999999,400 999991,400

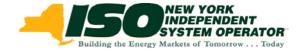

### **Example 2: Proposed TOL Upload**

#### **Request with upload\_response=N:**

BID\_TYPE=LOAD\_BUS\_HOUR\_DATA& USERID=youruser& PASSWORD=yourpassword& DATA\_ROWS=8& DATA\_SUM=800& UPLOAD\_RESPONSE=N& 12/1/2005 0:00,9999999,100 12/1/2005 1:00,9999999,100 12/1/2005 2:00,999999,100 12/1/2005 0:00,999999,100 12/1/2005 1:00,9999991,100 12/1/2005 2:00,999991,100 12/1/2005 3:00,999991,100

#### **Response:**

*TIME\_STAMP=07/1/2006 10:34& BID\_TYPE=LOAD\_BUS\_HOUR\_DATA& DATA\_ROWS=8& DATA\_SUM=800&* 

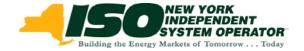

## **TOL Upload Summary: Request File**

- New Optional Field: DATA\_SUM
  - *MP indicates the total sum of MWs sent in the file*
  - File processed if DATA\_SUM value matches
  - File rejected if DATA\_SUM value does not match
- Change to Optional Field: UPLOAD\_RESPONSE Meaning of Y and N values have been changed
  - *N: to provide 4 record header*
  - Y: to provide 4 record header and NYISO calculated sum of hourly MW values by PTID

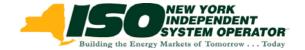

## **TOL Upload Summary: Response**

- New Field: DATA\_SUM
  - NYISO indicates the total sum of MWs processed from the upload
  - 4<sup>th</sup> field added to the header of the response
  - Always returned as part of the response independent of the DATA\_ROWS field in the request file

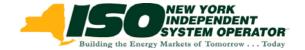

# **TOL Upload Questions to MPs**

- 1. Are there any questions regarding these changes to the TOL Upload?
- 2. Do the changes meet your requirements for the TOL Upload?
- 3. Will the changes impact your ability to participate in the March testing?

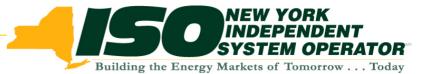

# WBRR TOL Download

Phase 1

Draft – For Discussion Purposes

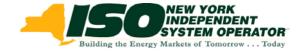

## **TOL Download: MP Requirements**

## Specific MP Requests :

- 1. Provide improved response time for download requests, as defined by the WBR requirements effort
- 2. Improve WBR's downloading capabilities by providing the ability to retrieve large quantities of data at one time without encountering errors
  - Note: NYISO will support a TOL download which is in compliance with all other upload/download templates; 50,000 rows per request

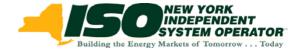

### **TOL Download: Template Description**

- Upload Name: Load\_bus\_hour\_detail
- Description: Enables Metering Authorities and Load Serving Entities (LSEs) to verify their load bus data from NYISO

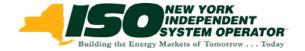

### **TOL Download: Request Parameters – Current**

### **Current Request Parameters Supported**

- USERID required
- PASSWORD required
- QUERY\_TYPE required
- BILLING\_MONTH required
- PTID optional, supports up to 10 load bus entries
- START\_DATE optional
- END\_DATE optional
- VERSION optional
- ADVISORY\_DATA optional
- UPDATE\_TIME\_START optional
- UPDATE\_TIME\_END optional

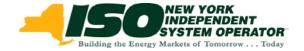

### **TOL Download: Template Updates to Optional Fields**

 The START\_DATE and END\_DATE fields must be within the month specified in the BILLING\_MONTH field; otherwise request is rejected

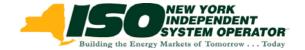

### **Example: Current TOL Download**

Request File Example of Current TOL Download:

USERID=youruser& PASSWORD=yourpassword& QUERY\_TYPE=LOAD\_BUS\_HOUR\_DETAIL& BILLING\_MONTH=10/2005&

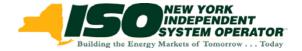

### **TOL Download: Proposed Request Parameters – New**

### **New Request Parameters**

- 1. SUBZONE\_PTID optional parameter
  - Value submitted represents a single subzone
  - Provides simplified method of obtaining all user eligible load bus values within a subzone
  - Provides 'echo back' functionality row by row output of data previously submitted to NYISO

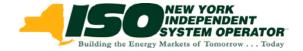

## Example: TOL Request with SUBZONE\_PTID

Request File Example of TOL Download: USERID=youruser& PASSWORD=yourpassword& QUERY\_TYPE=LOAD\_BUS\_HOUR\_DETAIL& BILLING\_MONTH=10/2005& SUBZONE\_PTID=11111&

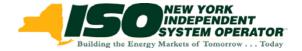

### **TOL Download: Proposed Request Parameters – New**

## New Request Parameters (continued)

2. LOAD\_VERIFICATION – optional parameter

- Provides comparison between the TO submitted load and the NYISO calculated subzone load
  - Provides summary and detailed data analysis
- Used in lieu of ALL other optional parameters
  - Other optional parameters ignored
- Valid Entries: Summary or Detail

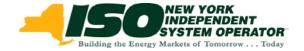

### Examples: TOL Request with LOAD\_VERIFICATION

Request File Examples of TOL Download: USERID=youruser& PASSWORD=yourpassword& QUERY\_TYPE=LOAD\_BUS\_HOUR\_DETAIL& BILLING\_MONTH=10/2005& LOAD\_VERIFICATION=SUMMARY&

> USERID=youruser& PASSWORD=yourpassword& QUERY\_TYPE=LOAD\_BUS\_HOUR\_DETAIL& BILLING\_MONTH=10/2005& LOAD\_VERIFICATION=DETAIL&

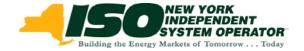

#### **TOL Download: Response Parameters – Current**

#### **Current Response Parameters**

- TIME\_STAMP processing time of file
- BID\_TYPE confirmation of 'Load\_bus\_hour\_data' bid type
- DATA\_ROWS Number of Data Rows Processed

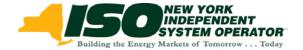

#### **Example: Current TOL Download Response**

 Response Example of Current TOL Download with request for PTID=11111:

TIME\_STAMP=02/07/2007 17:12 BID TYPE=LOAD BUS HOUR DETAIL

#### DATA\_ROWS=744

- "05/01/2006 00:00", "05/01/2006", 0, 11111, "CITY1", 1100, "09/18/2006 15:40", "USER1", "N"
- "05/01/2006 01:00", "05/01/2006",0, 11111, "CITY1", 1100, "09/18/2006 15:40", "USER1", "N"
- "05/01/2006 02:00", "05/01/2006", 0, 11111, "CITY1", 1100, "09/18/2006 15:40", "USER1", "N"
- "05/01/2006 03:00", "05/01/2006", 0, 11111, "CITY1", 1100, "09/18/2006 15:40", "USER1", "N "

Up to 744 rows

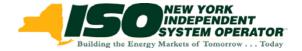

#### **TOL Download: Proposed Response Fields – Overview**

### Additional Response Fields:

- Only returned when LOAD\_VERIFICATION (optional field) is included in the Request File
- Includes standard header fields plus two new header fields
- Includes one or more sets of 6 additional data fields
- Includes new data detail at the monthly load bus level

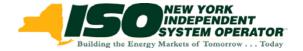

#### **TOL Download: Proposed Response Parameters - New**

Header Field:

- BILLING\_MONTH Month being Verified
- **SUBZONE\_NUM** Number of subzones returned in the data section

Data Fields – Repeats for each subzone

- **SUBZONE\_PTID** PTID for subzone
- MLOAD Monthly total subzone load; NYISO calculated
- BUS\_SUM Monthly total of meter supplied load busses within the subzone
- **DELTA** Difference between MLOAD and BUS\_SUM
- HOURS\_MATCH indicates whether each hour of the month matches between Hourly LOAD and Hourly BUS\_SUM; returns Y or Error Message of 1<sup>st</sup> hour found in error
- **BUS\_PTIDS** Number of load busses included in the BUS\_SUM

Data Detail (only when LOAD\_VERIFICATION=DETAIL):

 Each row includes: Load Bus PTID, Load Bus Name, Monthly MW Sum

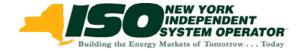

#### **Example 1: Proposed MA TOL Download – Summary**

- Request where MA user authorized to view 1 subzone (all bus's)
  - Request: USERID=youruser& PASSWORD=yourpassword& QUERY\_TYPE=LOAD\_BUS\_HOUR\_DETAIL& BILLING\_MONTH=10/2005& LOAD\_VERIFICATION=SUMMARY&
- Response:

TIME\_STAMP=12/21/2006 09:09 BID\_TYPE=LOAD\_BUS\_HOUR\_DETAIL DATA\_ROWS=8 BILLING\_MONTH=10/2005 SUBZONE\_NUM=1 SUBZONE\_PTID=11111 MLOAD=2000.000 BUS\_SUM=2000.000 DELTA=0 HOURS\_MATCH=Y BUS\_PTIDS=2

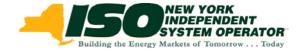

#### **Example 2: Proposed MA TOL Download – Detail**

- Request where MA user authorized to view 1 subzone (all bus's)
- Request:

USERID=youruser& PASSWORD=yourpassword& QUERY\_TYPE=LOAD\_BUS\_HOUR\_DETAIL& BILLING\_MONTH=10/2005& LOAD\_VERIFICATION=DETAIL&

• Response:

TIME\_STAMP=12/21/2006 09:09 BID\_TYPE=LOAD\_BUS\_HOUR\_DETAIL DATA\_ROWS=10 BILLING\_MONTH=10/2005 SUBZONE\_NUM=1 SUBZONE\_PTID=11111 MLOAD=2000.000 BUS\_SUM=2000.000 DELTA=0 HOURS\_MATCH=Y BUS\_PTIDS=2 999992, BUS\_A1,1000.000 999993.BUS A2,1000.000

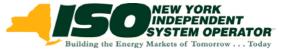

# Example 3: Proposed MA TOL Download – Detail with Multiple Subzones

 Request where MA user authorized to view 7 subzones (LOAD\_VERIFICATION=DETAIL)

#### Response:

TIME STAMP=12/21/2006 09:09 BID TYPE=LOAD\_BUS\_HOUR\_DETAIL DATA ROWS=58 BILLING MONTH=10/2005 SUBZONE NUM=7 SUBZONE PTID=11111 **MLOAD**=2000.000 BUS SUM=2000.000 **DELTA=0.000** HOURS MATCH=Y BUS PTIDS=2 100101.BUS A1.1000.000 100102.BUS B1.1000.000 SUBZONE PTID=22222 **MLOAD**=2000.000 BUS SUM=2000.000 **DELTA=0.000** HOURS MATCH=Y BUS PTIDS=2 100999,BUS A2,1000.000 100991,BUS B2,1000.000

...

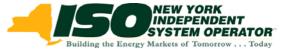

# Example 4: Proposed MA TOL Download – Summary with Error

- Error shows difference at the hourly level between Load Bus Sum and Subzone Load Calculation; MA user is authorized to see all bus values
- **Response: (SUMMARY)** ٠ TIME STAMP=12/21/2006 09:09 BID TYPE=LOAD BUS HOUR DETAIL DATA ROWS=14 BILLING MONTH=10/2005 SUBZONE NUM=2 SUBZONE PTID=10001 **MLOAD**=2000.000 BUS SUM=2000.000 **DELTA**=0.000 HOURS MATCH=Y SUBZONE PTID=10002 **MLOAD**=2000.000 BUS SUM=1800.000 **DELTA=200.000** HOURS MATCH=N WBR-001 Hourly mismatch for 10/01/2005 00:00, Hourly Mload <200.000> vs Bus Sum <0.000>

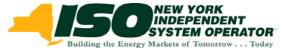

# Example 5: Proposed MA TOL Download – Detail with Error

- Error shows difference at the hourly level between Load Bus Sum and Subzone Load Calculation; MA user is authorized to see all bus values
- **Response: (DETAIL)** ٠ TIME STAMP=12/21/2006 09:09 BID TYPE=LOAD BUS HOUR DETAIL DATA ROWS=16 BILLING MONTH=10/2005 SUBZONE NUM=2 SUBZONE PTID=10001 **MLOAD**=2000.000 BUS SUM=2000.000 **DELTA**=0.000 HOURS MATCH=Y 100999.BUS A1.1000.000 100991,BUS B1,1000.000 SUBZONE PTID=10002 **MLOAD**=2000.000 BUS SUM=1800.000 **DELTA=200.000** HOURS MATCH=N WBR-001 Hourly mismatch for 10/01/2005 00:00, Hourly Mload <200.000> vs Bus Sum <0.000>

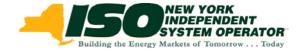

#### Example 6: Proposed LSE TOL Download – Summary

- Request where LSE user authorized to view their own busses (3 across 3 Subzones) (LOAD\_VERIFICATION=SUMMARY)
- Response:

TIME\_STAMP=12/21/2006 09:09 BID\_TYPE=LOAD\_BUS\_HOUR\_DETAIL DATA\_ROWS=11 BILLING\_MONTH=10/2005 SUBZONE\_NUM=3 SUBZONE\_PTID=11111 HOURS\_MATCH=Y BUS\_PTIDS=1 SUBZONE\_PTID=22222 HOURS\_MATCH=Y BUS\_PTIDS=1 SUBZONE\_PTID=33333 HOURS\_MATCH=Y BUS\_PTIDS=1

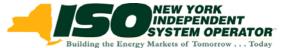

# Example 7: Proposed LSE TOL Download – Summary with Error

 Error shows difference at the hourly level between Load Bus Sum and Subzone Load Calculation; LSE user is only authorized to see LSE's bus values

**Response: (SUMMARY)** TIME STAMP=12/21/2006 09:09 **BID TYPE**=LOAD BUS HOUR DETAIL DATA ROWS=8 BILLING MONTH=10/2005 SUBZONE NUM=2 SUBZONE PTID=10001 HOURS MATCH=Y SUBZONE PTID=10002 HOURS MATCH=N WBR-001 Hourly mismatch for 10/01/2005 00:00

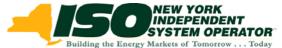

# Example 8: Proposed LSE TOL Download – Detail with Error

 Error shows difference at the hourly level between Load Bus Sum and Subzone Load Calculation; LSE user is only authorized to see LSE's bus values

**Response: (DETAIL)** TIME STAMP=12/21/2006 09:09 **BID TYPE**=LOAD BUS HOUR DETAIL **DATA ROWS**=9 BILLING MONTH=10/2005 SUBZONE NUM=2 SUBZONE PTID=10001 HOURS\_MATCH=Y 100999,BUS A1,1000.000 SUBZONE PTID=10002 HOURS MATCH=N WBR-001 Hourly mismatch for 10/01/2005 00:00

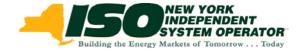

### **TOL Download Summary: Request File**

- New Optional Fields:
  - SUBZONE\_PTID provides load data for one subzone
  - LOAD\_VERIFICATION provides load analysis by subzone
- Updated Optional Fields:
  - START\_DATE
  - END\_DATE

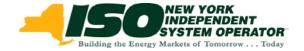

### **TOL Download Summary: Response**

#### Expanded response for LOAD\_VERIFICATION only

- New Header Fields:
  - BILLING\_MONTH
  - SUBZONE\_NUM
- New Repeatable Fields (for each subzone in file):
  - 1. SUBZONE\_PTID
  - 2. MLOAD
  - 3. BUS\_SUM
  - 4. DELTA
  - 5. HOURS\_MATCH
  - 6. BUS\_PTIDS

#### New Detail Format (for LOAD\_VERIFICATION=DETAIL only):

- Load Bus PTID
- Load Bus Name
- Monthly MW Sum

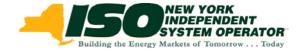

### **TOL Download Question to MPs**

- 1. Are there any questions regarding these changes to the TOL Download?
- 2. Do the changes meet your requirements for the TOL Download?
- 3. Will the changes impact your ability to participate in the March testing?

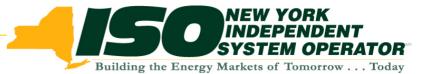

### WBRR Architectural Changes

Phase 1 and Phase 2

Draft – For Discussion Purposes

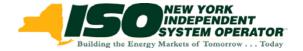

### **NYISO Architectural Changes: Delivery**

- Architectural Changes to be introduced in conjunction with each Web Based Reconciliation Replacement Delivery
  - Phase 1:
    - TOL Upload
    - TOL Download
  - Phase 2:
    - Remaining Templates

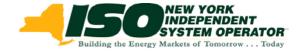

#### **NYISO Architectural Changes: Timeout Parameter**

TIMEOUT parameter in request files:

- Current Usage
  - Optional parameter for all uploads and downloads
  - Allows user to set a time limit for subsequent uploads or downloads to wait, when a subsequent template of the same type and userid is submitted
- Issue with Current Usage
  - Has the potential to produce system instability and unreliability
  - Has the potential to result in poor performance for other system users
- Proposed Solution
  - Remove functionality which supports queuing of the same template for the same user
  - 2<sup>nd</sup> request must not be submitted until 1<sup>st</sup> request completes

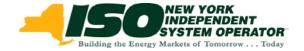

### **NYISO Architectural Changes: Data Rows**

#### DATA\_ROWS Parameter in Request Files:

- Proposed Functionality
  - Request file will not be processed when value of row count in header does not match number of data rows submitted
  - File will not be processed and an error message will be returned

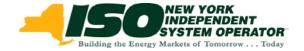

### **NYISO Architectural Changes: Error Messages**

#### Error Messages:

- Improved Error Messages and Meaning
- Example of Current Error Message
  - ORACLE error--
    - At data row 1.

ORA-20998: Error: User XXXXXX is not authorized to submit meter data for Bus with PT ID:999999. In INSERT\_HRLY\_BUS\_LOAD\_DATA from INSERT\_HOURLY\_BUS\_LOAD\_UP\_DN.

ORA-06512: at "BIDBOX.RAISE\_ERROR", line 260

ORA-06512: at line 1.

### Example of Proposed Error Message

 Upload/Download Error--WBR-01006: User XXXXX not authorized for PTID 999999.

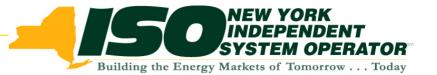

## WBRR Market Participant Testing

Phase 1: March 2007

Draft – For Discussion Purposes

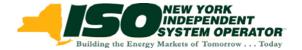

### **Market Participant Phase 1 Testing**

- MP Testing Requirement:
  - To provide a test environment for WBR users, to verify the quality and performance of NYISO WBR system enhancements and MP connectivity with NYISO, prior to deployments to production.
- Upload/Download Templates available to test:
  - Upload: Load\_bus\_hour\_data
  - Download: Load\_bus\_hour\_detail
- Marketplace will not be available during this phase of MP testing

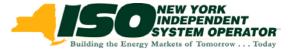

### Phase 1 WBRR Testing Schedule

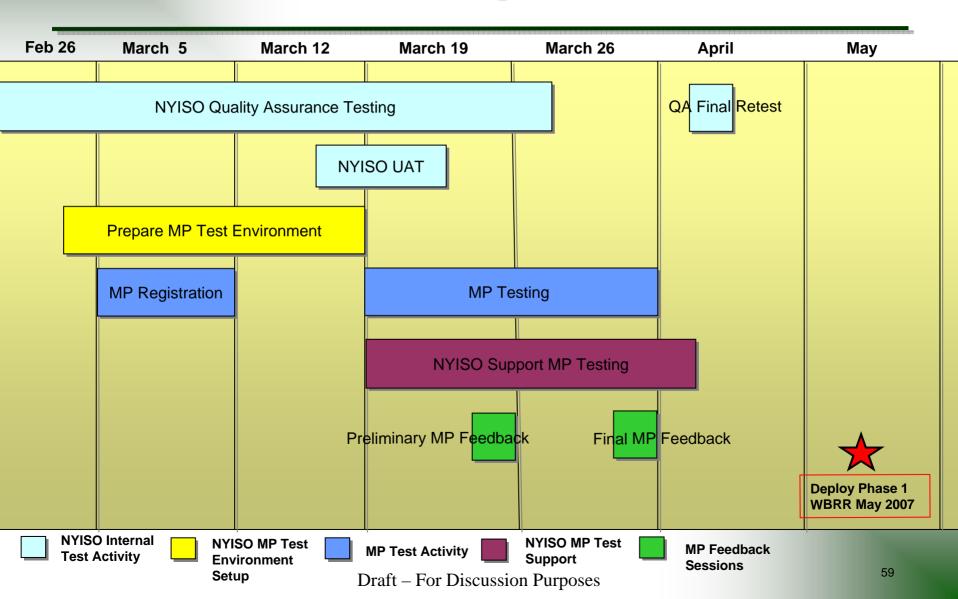

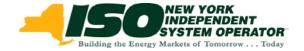

### Phase 1 MP Test Schedule

- MP Testing Time Frame
  - March 19, 2007 through March 30,2007
- MP Test Environment Availability
  - 10AM to 2PM Monday through Friday during this test period
- Week 1 Testing Feedback Conference Call
  - 9AM Friday March 23, 2007
- Week 2 Testing Feedback Conference Call
  - 9AM Friday March 30, 2007

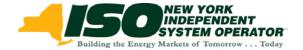

### Phase 1 MP Testing Registration

- In order to obtain access to the MP test environment during the March test period all users must register
- To register for testing:
  - Send an email request identifying the User Name(s) currently used in NYISO's current production WBR system to:
    - <u>SJacon@nyiso.com</u> and <u>MMcLaughlin@nyiso.com</u>
- NYISO will provide each registered user with password information prior to the beginning of the test period

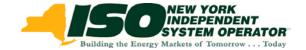

### Phase 1 MP Test Participation

- Registered MP users will be able to access the test environment using a special link on NYISO's website: <u>www.NYISO.com</u>
  - Data from NYISO's production system will be used to create the test environment
  - MPs will be able to use the TOL upload/download templates to exchange data for the following months:
    - April 2006
    - August 2006
    - October 2006

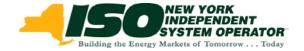

### Phase 1 MP Test Communication

#### MP Test Support

- NYISO to provide an individual contact to support each registered tester during the testing period
- All critical issues will be listed as high priority and will be resolved as quickly as possible
- All other questions and issues will be prioritized and responded to no later than the next business day

### MP Testing Closeout

 NYISO will hold two feedback sessions at the end of each week of testing to review all MP test questions and open issues. At that time NYISO will evaluate the need for any additional access to test environment

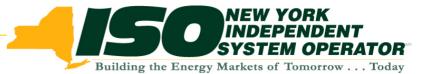

## WBRR Market Participant Testing

#### Phase 2 – September 2007

Draft – For Discussion Purposes

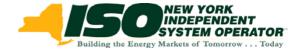

### Phase 2 MP Testing

- Upload/Download Templates available to test:
  - Uploads:
    - TIE\_GEN\_SUBZONE\_DATA
    - METER\_AUTHORITY\_AGREEMENT
    - SUBZONE\_LOAD
    - INVOICE\_HIST
  - Downloads:
    - TIE\_GEN\_SUBZONE\_DETAIL
    - WHOLESALE\_VERIFICATION

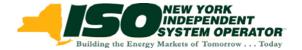

### **Phase 2 Proposed MP Testing Schedule**

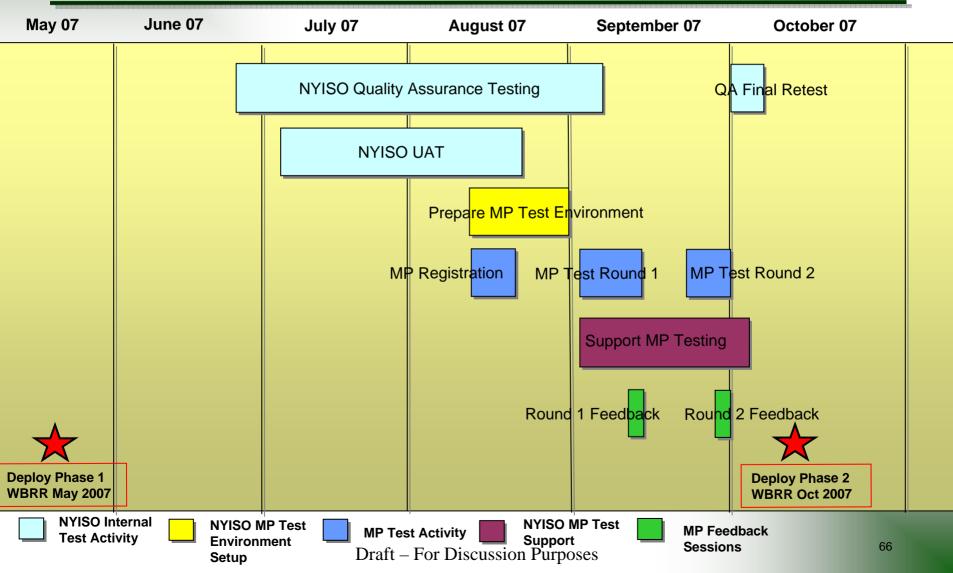

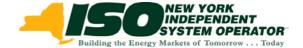

## **Market Participant Testing**

Questions?

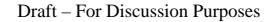

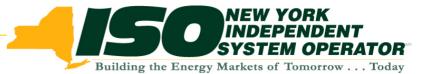

## WBRR Remaining Templates

Phase 2

Draft – For Discussion Purposes

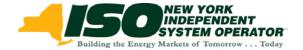

## **WBRR: Phase 2 Overview**

- WBRR: Remaining Templates
  - MP Requirements
  - Tie Gen Subzone: Upload and Download
  - Metering Authority Agreement
  - Subzone Load Download
  - Invoice History
  - Wholesale Verification

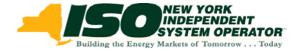

### **Remaining Templates: MP Requirements**

#### Specific MP Requests :

- 1. Provide improved response time for upload requests, as defined by the WBR requirements effort
- 2. Provide the MPs with auditable, traceable and verifiable data controls to support compliance verification and testing
- 3. Provide a detailed response message indicating the success or failure of the WBR upload requests, essentially verifying the data has been transmitted from the MP's machine to the NYISO's machine

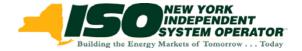

### **Remaining Templates: MP Requirements (Cont.)**

#### Specific MP Requests (Cont.):

- 4. Provide improved response time for download requests, as defined by the WBR requirements effort
- 5. Improve WBR's downloading capabilities by providing the ability to retrieve large quantities of data at one time without encountering errors
  - Note: NYISO will support a TOL download which is in compliance with all other upload/download templates; 50,000 rows per request
- 6. Provide authorized parties the ability to download individual Gen/Tie data regardless of the MA designation.

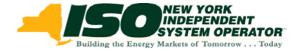

### Tie Gen Subzone Data: Upload Template

- **Upload Name:** TIE\_GEN\_SUBZONE\_DATA
- **Description:** Enables a meter authority to upload tie line, generator, and subzone hourly MW values to the NYISO.

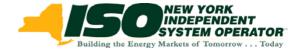

## **Tie Gen Subzone Data - Questions**

- Are there any issues or concerns with this template?
- Would your company like to recommend any changes?

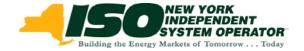

#### **Tie Gen Subzone Detail: Download Template**

- Download Name:
   TIE\_GEN\_SUBZONE\_DETAIL
- **Description:** Enables a generator or meter authority to download their tie line, generator and subzone hourly MW data for a specified time within a month.

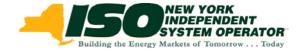

## **Tie Gen Subzone Detail - Questions**

- Are there any issues or concerns with this template?
- Would your company like to recommend any changes?

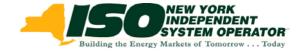

### Meter Authority Agreement: Upload Template

- Upload Name:
   METER\_AUTHORITY\_AGREEMENT
- **Description:** Enables the metering authority to indicate agreement with the subzone load calculation for a given subzone

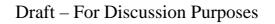

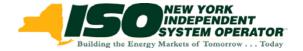

# **Meter Authority Agreement - Questions**

- NYISO data shows that one Metering Authority is currently using this template
- Are there any issues or concerns with this template?
- Would your company like to recommend any changes?
- With the Shortened Settlement Cycle process changes, is this template still necessary?

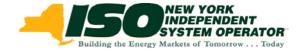

#### **Subzone Load: Download Template**

- Download Name: SUBZONE\_LOAD
- Description: Enables a metering authority to download its Subzone Load data

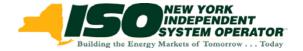

# **Subzone Load – Download Information**

- NYISO has provided an additional template for obtaining data
  - *New template:* STATIC\_SUBZONE\_LOAD
  - Both templates currently supported
- STATIC\_SUBZONE\_LOAD provides significant performance improvements

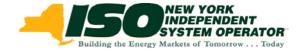

## **Subzone Load – Questions**

- SUBZONE\_LOAD
  - Are there any issues or concerns with this template?
- STATIC\_SUBZONE\_LOAD
  - Are there any issues or concerns with this template?
  - Would your company like to recommend any changes?

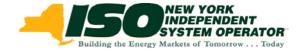

#### **Invoice History: Download Template**

- Upload Name: INVOICE\_HIST
- **Description:** Enables a user to download invoice history data for a specified date range

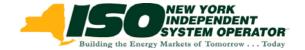

## **Invoice History - Questions**

- Are there any issues or concerns with this template?
- Would your company like to recommend any changes?

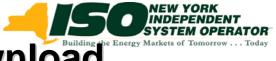

# Wholesale Load Verification: Download Template

- Download Name:
   WHOLESALE\_VERIFICATION
- Description: Enables a meter authority to download wholesale load data for each specified subzone if their wholesale loads match their calculated subzone load value

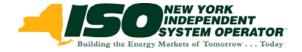

# **Wholesale Load Verification - Information**

- NYISO data shows that this template has not been used since September 2005
- With TOL Download Verification, additional detail on loads will be available
- NYISO Proposes to remove this template, pending MP feedback on the TOL download enhancements